**Information**

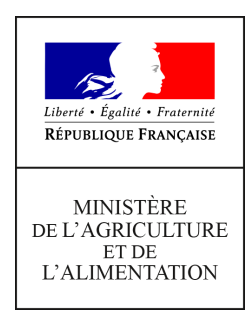

**Direction générale de l'enseignement et de la recherche Mission de l'appui au pilotage et des affaires transversales**

**19 avenue du Maine 75349 PARIS 07 SP 0149554955**

**Note de service**

**DGER/MAPAT/2017-811**

**12/10/2017**

**Date de mise en application :** Immédiate **Diffusion : Tout public** 

**Date limite de mise en œuvre :** 08/12/2017 **Cette instruction n'abroge aucune instruction. Cette instruction ne modifie aucune instruction. Nombre d'annexes :** 3

**Objet :** formation en 2017 des équipes pédagogiques suite à la rénovation du certificat d'aptitude professionnelle (CAP) agricole spécialité "Palefrenier Soigneur"

## **Destinataires d'exécution**

DRAAF DAAF EPLEFPA ENSFEA Unions nationales fédératives d'établissements privés (CNEAP, UNREP, UNMFREO) Délégués régionaux à la formation continue (DRFC)

**Résumé :** note d'information sur l'organisation en 2017 d'une formation pour les équipes pédagogiques suite à la rénovation du certificat d'aptitude professionnelle agricole spécialité "Palefrenier Soigneur"

# **1. PRÉSENTATION DU DISPOSITIF DE FORMATION**

## **1.1. Objectifs**

Cette note de service a pour objectif de présenter aux équipes de direction et aux équipes pédagogiques l'accompagnement de la rénovation du certificat d'aptitude professionnelle (CAP) agricole spécialité «Palefrenier Soigneur», diplôme rénové en 2016.

Cette action de formation comporte deux sessions de deux jours en novembre et décembre 2017.

Les principaux objectifs de ces sessions sont les suivants :

- présentation et appropriation du cadrage général de la rénovation du CAP agricole, et tout particulièrement de l'approche capacitaire et de l'esprit de l'évaluation ;

- analyse des particularités propres aux champs professionnels.

## **1.2. Public cible**

Sont conviées à cette action de formation **une personne par établissement public ou privé mettant en œuvre le CAP agricole spécialité « Palefrenier Soigneur »** : le coordonnateur de la filière ou un enseignant du domaine professionnel**.**

**Les participants sont les porte-paroles des équipes des établissements durant la session. Ils sont également les relais d'information et d'animation dans leurs établissements et dans leur fédération après la session.**

## **1.3. Programme**

Cette formation a fait l'objet d'une construction commune par l'inspection de l'enseignement agricole (IEA) et les structures impliquées de la DGER.

Elle est co-animée par des formateurs et des inspecteurs pédagogiques.

Le programme de ces deux journées de formation est le suivant :

- présentation des grandes orientations qui ont présidé à la rénovation du CAP agricole ;

- présentation de l'approche capacitaire ;

- explicitation de l'évaluation des épreuves professionnelles (E4, E5 et E6), notamment en lien avec l'épreuve E4, le choix des supports de stage ou d'apprentissage, l'harmonisation sur les attendus disciplinaires spécifiques à ce secteur.

*Il est demandé aux participants d'avoir pris connaissance de la note de service relative aux épreuves professionnelles et du référentiel de diplôme en amont des sessions de formation, de consulter leur équipe pédagogique sur leurs questionnements éventuels et de se munir des documents imprimés lors des sessions.*

## **1.4. Dates et lieux de formation**

Les sessions de formation se dérouleront :

• pour les établissements des régions : *Nouvelle-Aquitaine, Occitanie, Auvergne-Rhône-Alpes, Provence-Alpes-Côte d'Azur* 

# **du lundi 6 novembre 10h00 au mardi 7 novembre 16h00 ENSFEA de Toulouse 2 route de Narbonne 31326 CASTANET-TOLOSAN Code action session 530686/1 Date limite d'envoi/Clôture des inscriptions : 20 octobre 2017**

• pour les établissements des régions : *Hauts-de-France, Grand Est, Bourgogne-Franche-Comté, Bretagne, Normandie, Centre-Val de Loire, Pays de la Loire et Ile-de-France*

## **du jeudi 7 décembre 10h00 au vendredi 8 décembre 16h00 CEZ de Rambouillet Parc du Château 78120 RAMBOUILLET Code action session 530686/2 Date limite d'envoi/Clôture des inscriptions : 10 novembre 2017**

## **2. MODALITÉS PRATIQUES D'INSCRIPTION**

Pour toute question, l'ENSFEA peut être jointe par courriel, en précisant le code de la formation concernée, à l'adresse suivante : [nadine.hirtzlin@educagri.fr](mailto:nadine.hirtzlin@educagri.fr)

## **2.1. Modalités d'inscription pour les personnels des établissements publics**

Les inscriptions s'effectuent de la manière suivante :

2.1.1. Pour les agents disposant d'un code SAFO, **et dont le profil SAFO a été mis à jour en cas de changement d'établissement à la rentrée 2017**

L'agent doit :

- télécharger la fiche d'inscription sur<http://formco.agriculture.gouv.fr/sinscrire/fiche-dinscription/>(ou **cf. Annexe 1**) ;

- la renseigner en pdf formulaire (saisie numérique) pour éviter toute erreur due à un remplissage manuel des fiches ;

- l'imprimer et la faire viser par son supérieur hiérarchique (chef d'établissement) ;

- la transmettre au responsable local de formation (RLF) de l'établissement.

Le RLF saisit alors l'inscription sur le site [http://formco.agriculture.gouv.fr/sinscrire/modalites/gestion-et](http://formco.agriculture.gouv.fr/sinscrire/modalites/gestion-et-suivi-safo/)[suivi-safo/](http://formco.agriculture.gouv.fr/sinscrire/modalites/gestion-et-suivi-safo/) selon les procédures habituelles d'inscription à un stage de formation, en renseignant le code action session SAFO.

Une fois les inscriptions enregistrées par l'ENSFEA, un courriel "valant invitation" sera envoyé aux participants, accompagné de la demande d'ordre de mission sous format PDF et d'informations pratiques complémentaires (plan d'accès, liste d'hôtels...).

Les frais d'hébergement et de déplacement des participants sont pris en charge par l'ENSFEA, structure organisatrice, aux conditions et tarifs en vigueur.

2.1.2. Pour les agents ne disposant pas d'un code SAFO, **ou dont le profil SAFO n'a pas été mis à jour en cas de changement d'établissement à la rentrée 2017**

L'agent doit :

- télécharger la fiche de création d'un agent dans SAFO / mise à jour d'un agent déjà existant dans SAFO sur <http://formco.agriculture.gouv.fr/sinscrire/modalites/inscription-a-une-formation/>(ou **cf. Annexe 2**) ;

- la renseigner en pdf formulaire (saisie numérique) pour éviter toute erreur due à un remplissage manuel des fiches ;

- la transmettre au responsable local de formation (RLF) de l'établissement.

Le RLF transmet la fiche à sa délégation régionale à la formation continue (DRFC) qui procédera dans SAFO, soit à la création de l'agent et à l'attribution d'un code SAFO, soit à la mise à jour de l'agent.

Une fois l'agent créé ou la mise à jour effectuée, l'agent doit suivre la procédure du paragraphe 2.1.1.

## **2.2. Modalités d'inscription pour les personnels des établissements d'enseignement privé**

Une fiche d'inscription est jointe en annexe (**cf. Annexe 3**).

Les personnels doivent :

- renseigner la fiche en pdf formulaire (saisie numérique) pour éviter toute erreur due à un remplissage manuel des fiches ;

- la faire signer par leur directeur d'établissement.

Le directeur d'établissement transmet la fiche dûment complétée et signée pour validation :

- à la fédération nationale du CNEAP pour les établissements relevant du CNEAP ;

- à la fédération régionale pour les établissements relevant de l'UNREP ou de l'UNMFREO.

Ce sont le CNEAP et les fédérations régionales de l'UNREP et de l'UNMFREO qui valident les fiches d'inscription des établissements et qui retournent l'ensemble des fiches par envoi groupé et scanné à l'ENSFEA à l'adresse suivante : [nadine.hirtzlin@educagri.fr](mailto:nadine.hirtzlin@educagri.fr) avant la date limite de chacune des inscriptions.

*Attention* : les inscriptions individuelles ou en provenance des établissements, non validées par le CNEAP ou les fédérations régionales de l'UNREP et de l'UNMFREO **ne seront pas prises en compte.**

Une fois les inscriptions enregistrées par l'ENSFEA, un courriel "valant invitation" sous format PDF sera envoyé aux participants et à leurs établissements sur les messageries respectives, accompagné d'informations pratiques complémentaires (plan d'accès, liste d'hôtels...).

Les frais de déplacement et d'hébergement ne seront pas pris en charge par l'ENSFEA.

Le chef de la mission d'appui au pilotage et des affaires transversales

Gilbert THUILLIER

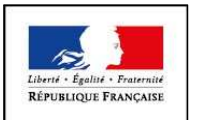

## **MINISTÈRE DE L'AGRICULTURE ET DE L'ALIMENTATION Demande d'inscription à une action de formation des personnels**

**ANNEXE 1**

Respectez les dates limites d'inscriptions indiquées sur le descriptif de l'action.

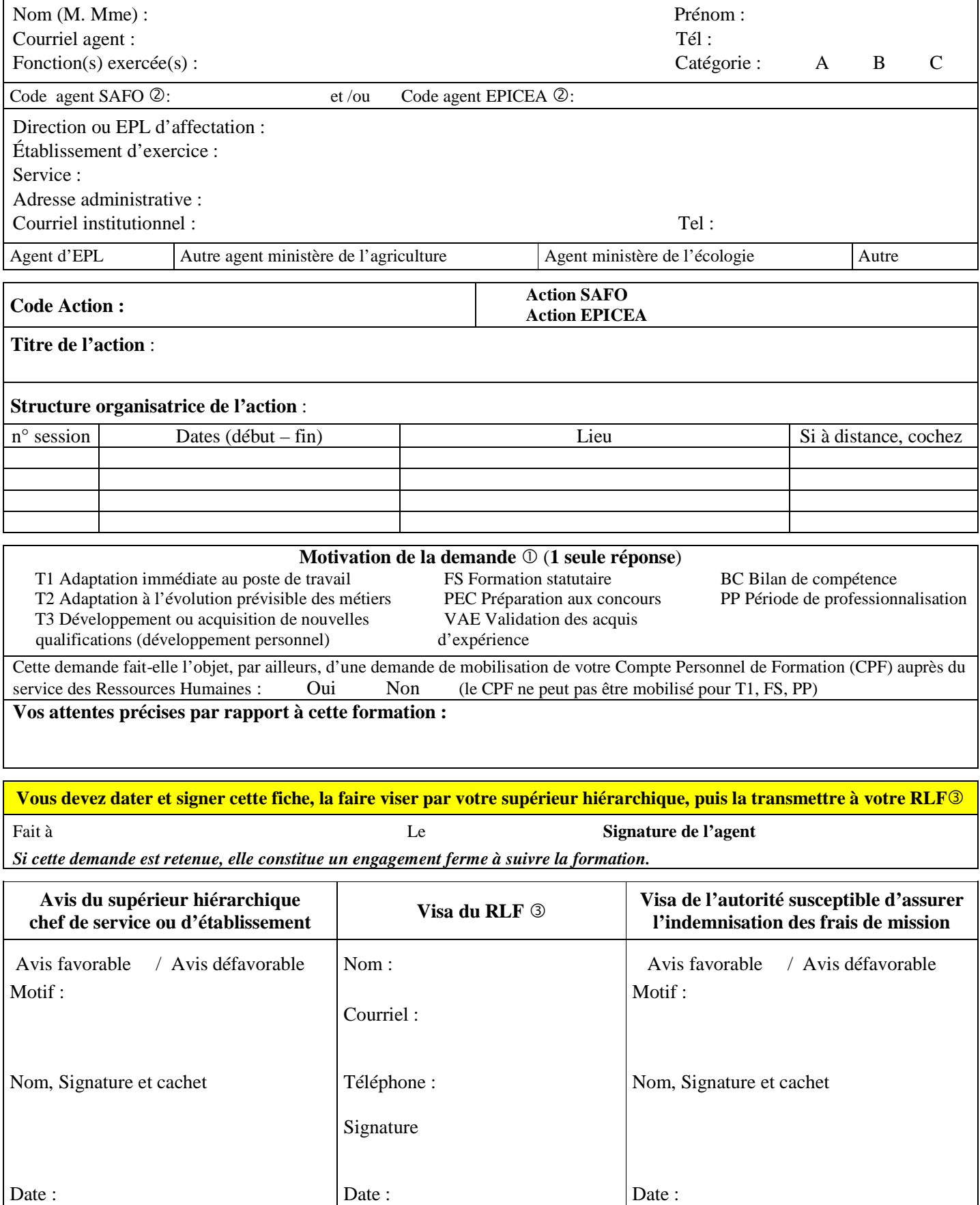

Voir note de service SG/SDDPRS/N2008-1226, relative à la mise en œuvre des modalités de formation tout au long de la vie dans les services du ministère.

- Saisie obligatoire de votre code agent (SAFO et/ou EPICEA). Si vous ne les connaissez pas : renseignez-vous auprès de votre RLF Responsable Local de Formation

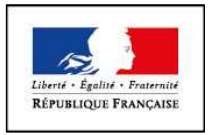

#### **MINISTÈRE DE L'AGRICULTURE ET DE L'ALIMENTATION**

**ANNEXE 2**

# **Fiche de : Création d'un agent dans l'outil SAFO**

**Mise à jour d'un agent déjà existant dans SAFO** 

(dans ce cas ne renseigner que les champs en gras et ceux à modifier)

Cette fiche concerne les personnels d'EPLEFPA, et hors EPLEFPA. Elle est destinée à permettre à l'agent d'être identifié dans SAFO et de pouvoir s'inscrire à une action de formation SAFO. Elle permet également la mise à jour des informations concernant les agents déjà existants dans SAFO.

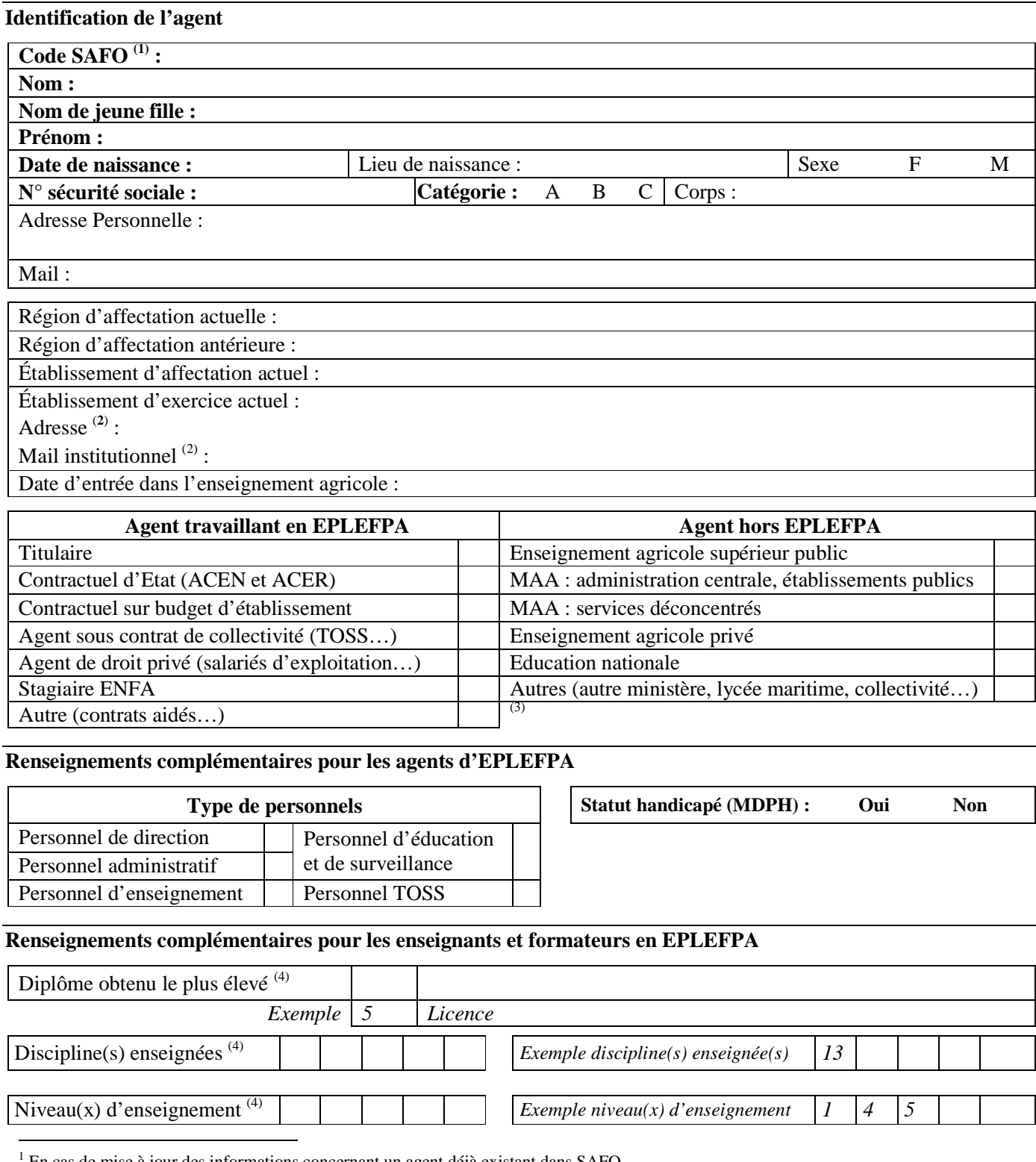

En cas de mise à jour des informations concernant un agent déjà existant dans SAFO

<sup>2</sup> L'invitation sera envoyée à cette adresse (courrier ou mail)

<sup>3</sup> Document «aide à la création d'agent dans SAFO» disponible sur l'espace ressource de l'accès réservé www.safo.chlorofil.fr

4 Voir nomenclature ci-après

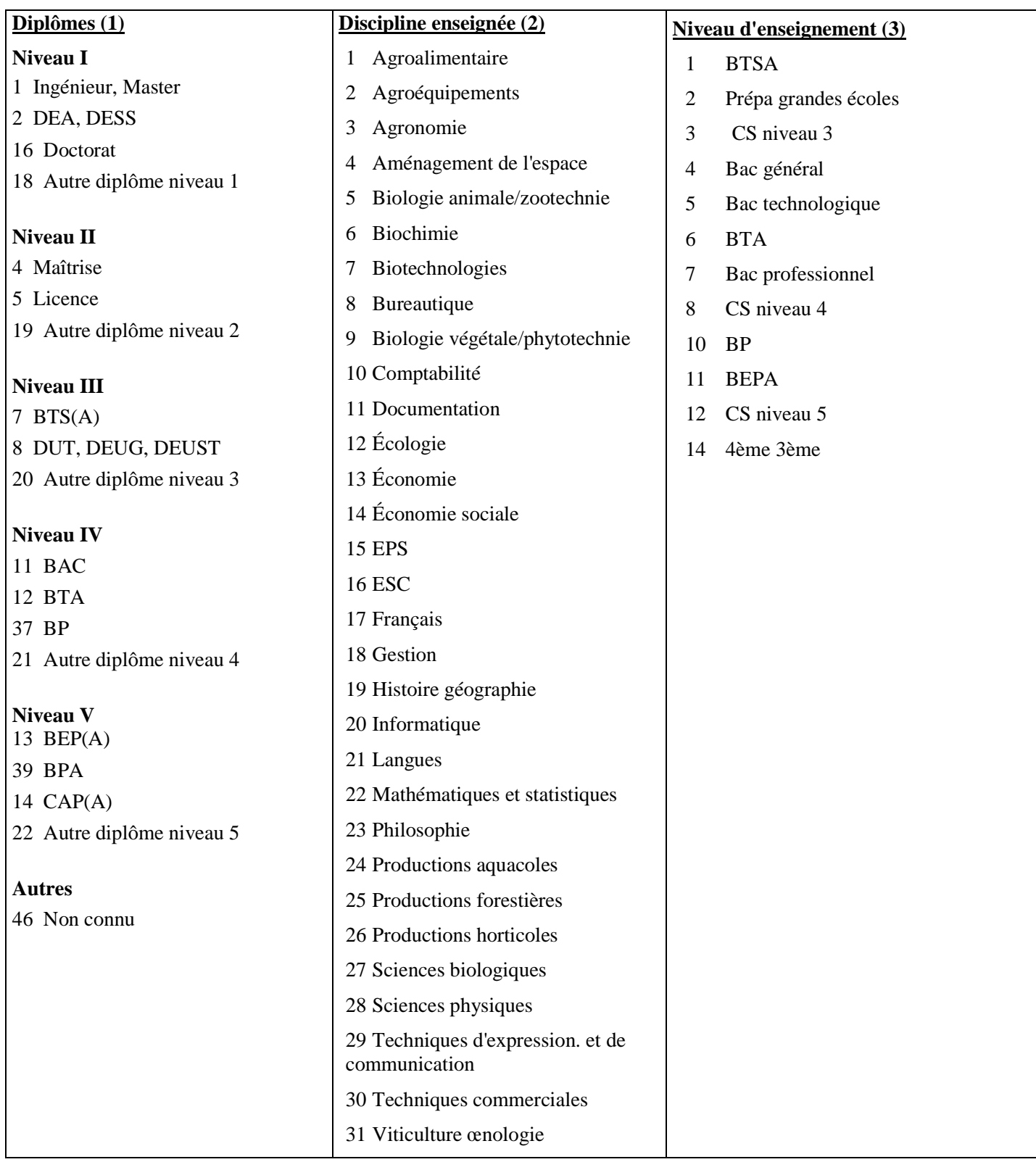

### **École Nationale de Formation Agronomique** Service Formation Continue

**ANNEXE 3**

**2017**

**Etablissements privés**

Service Formation Continue Mme Nadine HIRTZLIN 05 61 75 32 28 Fax : 05 61 75 03 09 [nadine.hirtzlin@educagri.fr](mailto:nadine.hirtzlin@educagri.fr)

**Formation CAP agricole Palefrenier Soigneur - Fiche d'inscription**

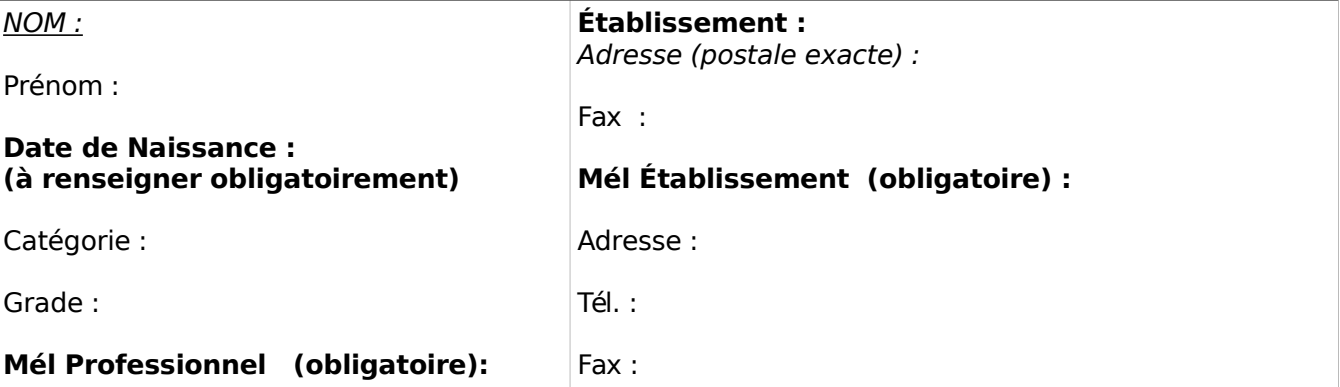

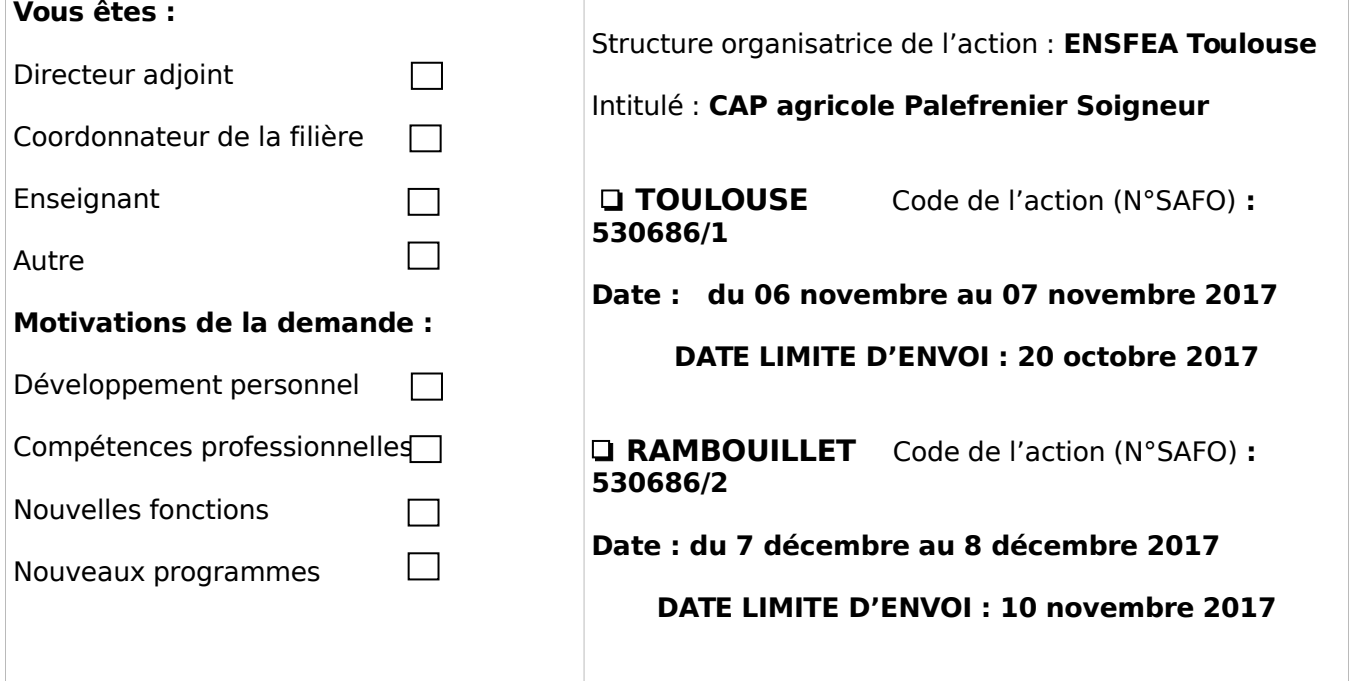

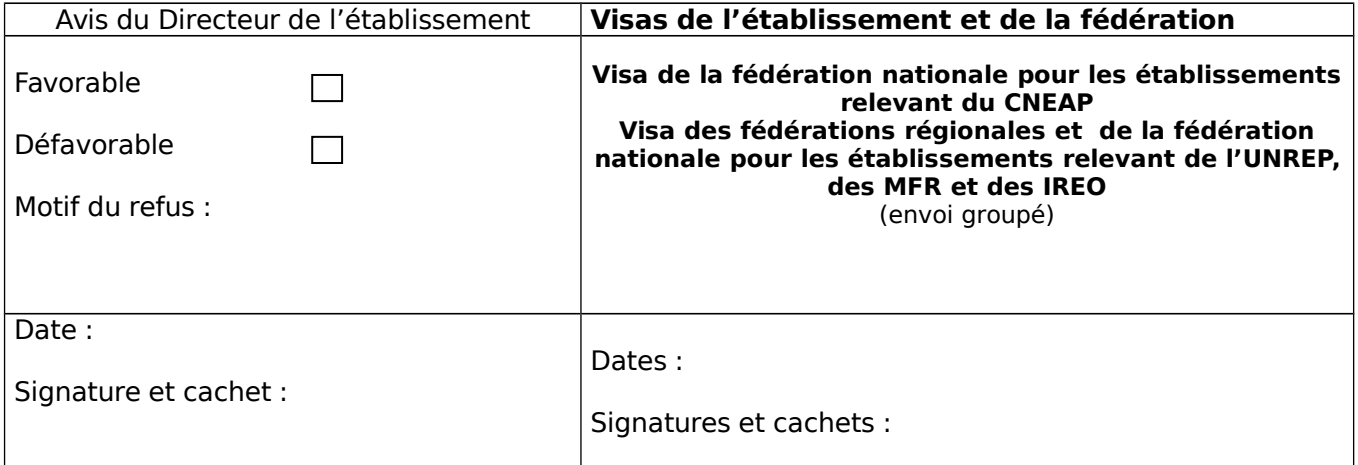

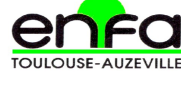